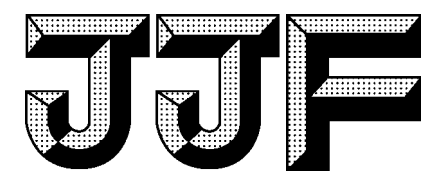

# 中华人民共和国国家计量技术规范

JJF2051—2023

# 臭氧老化试验箱校准规范

Calibration Specification for Ozone Aging Test Chambers

2023-06-30发布 2023-12-30实施

国 家 市 场 监 督 管 理 总 局 <sup>发</sup> <sup>布</sup>

JJF2051—2023

# 臭氧老化试验箱校准规范

Calibration Specification for

Ozone Aging Test Chambers

 $\sum_{i=1}^{n}$ Ŷ. Ŷ. Ŷ. Ŷ. Č ⊷⊷⊷⇔⇔⇔⇔⇔⇔⇔⇔⇔⇔ Č Č Š Š Ø,  $\sum_{i=1}^{n}$ JJF2051—<sup>2023</sup>

- www.bzfxw.com 归 口 单 位:全国环境化学计量技术委员会
- 主要起草单位:上海市计量测试技术研究院

苏州市计量测试院

参加起草单位:上海市环境保护产品质量监督检验总站 苏州宏瑞净化科技有限公司

贝尔实验室装备江苏有限公司

本规范委托全国环境化学计量技术委员会负责解释

### 本规范主要起草人:

张爱亮 (上海市计量测试技术研究院)

朱 兰 (苏州市计量测试院)

丁臻敏 (上海市计量测试技术研究院)

刘 悦 (上海市计量测试技术研究院)

## 参加起草人:

陈启悦 (上海市环境保护产品质量监督检验总站)

左宏宇 (苏州宏瑞净化科技有限公司)

www.bzfxw.com 华 明 (贝尔实验室装备江苏有限公司)

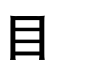

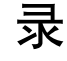

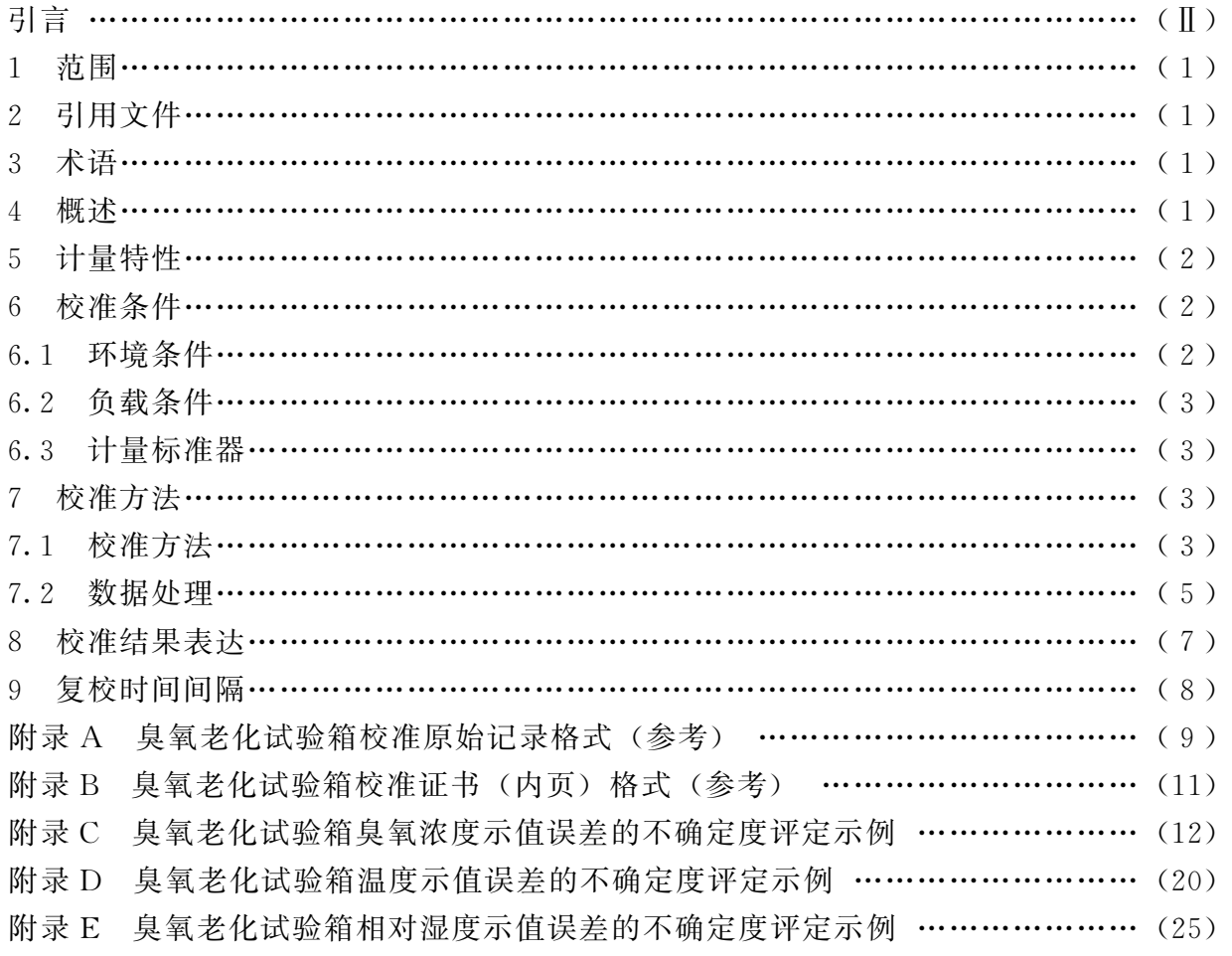

# 引 言

本规范依据JJF1071—2010 《国家计量校准规范编写规则》、JJF1001—2011 《通 用计量术语及定义》、和JJF1059.1—2012 《测量不确定度评定与表示》编写。

本规范的技术指标参考了 JJF 1101-2019《环境试验设备温度、湿度参数校准规 范》、GB/T35804—2018《硫化橡胶或热塑性橡胶 耐臭氧龟裂 测定试验箱中臭氧浓 度的试验方法》、GB/T 7762—2014 《硫化橡胶或热塑性橡胶 耐臭氧龟裂 静态拉伸 试验》和 GB/T 12706.1-2020《额定电压 1 kV ( $U_m = 1.2$  kV) 到 35 kV ( $U_m =$  $40.5$  kV) 挤包绝缘电力电缆及附件 第1部分:额定电压 1 kV  $(U_m = 1.2$  kV) 和  $3 \text{ kV}$  ( $U_m$ = $3.6 \text{ kV}$ ) 电缆》等标准和规范。

本规范为首次发布。

## 臭氧老化试验箱校准规范

#### 1 范围

本规范适用于臭氧浓度范围为 (0~400)μmol/mol、温度范围为 (0~100)℃、<sup>相</sup> 对湿度范围为 (10~100)%的臭氧老化试验箱的校准。

其他类似设备也可参照本规范进行校准。

#### 2 引用文件

本规范引用了下列文件:

JJF1101—2019 环境试验设备温度、湿度参数校准规范

凡是注日期的引用文件,仅注日期的版本适用于本规范;凡是不注日期的引用文件 其最新版本(包括所有的修改单)适用于本规范。

#### 3 术语

3.1 工作空间 working space

·<br>试验箱中能将规定的臭氧浓度、温度和湿度性能保持在 臭氧老化试验箱中能将规定的臭氧浓度、温度和湿度性能保持在规定范围内的 空间。

3.2 稳定状态 steady state of testing equipment

臭氧老化试验箱工作空间内任意点的臭氧浓度、温度和湿度变化量达到设备本身性 能指标要求时的状态。

3.3 臭氧浓度示值误差 ozone concentration indication error

臭氧老化试验箱稳定状态下,臭氧浓度显示值的平均值与工作空间所有测量点实测 臭氧浓度平均值的差值。

3.4 臭氧浓度波动度 ozone concentration fluctuation

臭氧老化试验箱稳定状态下,在规定的时间间隔内,工作空间任意一点臭氧浓度随 时间的变化量。

3.5 臭氧浓度位置偏差 deviation of ozone concentration position

臭氧老化试验箱稳定状态下,工作空间中任意两个测试点臭氧浓度平均值之间的 差值。

3.6 负载 load

利用臭氧老化试验箱进行试验的样品。

#### 4 概述

臭氧老化试验箱主要是用来模拟和强化大气中的臭氧条件,研究臭氧对橡塑等材料 的作用规律,快速鉴定和评价材料抗臭氧老化性能的设备。其主要由臭氧浓度控制系 统、温湿度控制系统及工作空间构成。臭氧浓度控制系统一般通过高压放电或紫外线照

1

射产生一定浓度的臭氧气体,其和温湿度控制系统一起在臭氧老化箱工作空间内产生试 验所需的臭氧和温湿度的条件。其结构示意见图1。

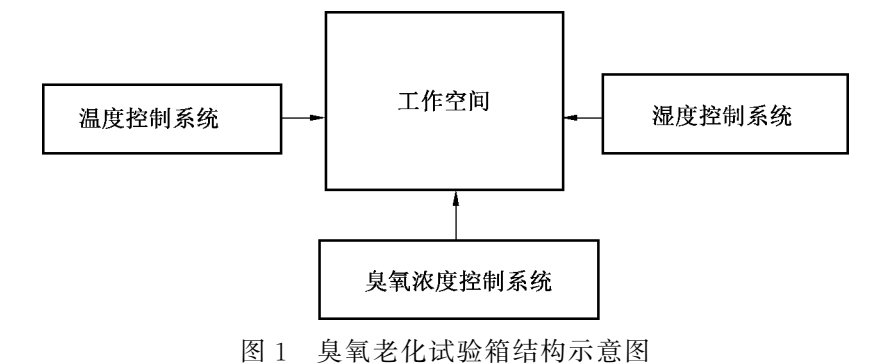

#### 5 计量特性

臭氧老化试验箱的计量特性见表1。

表1 臭氧老化试验箱计量特性

| 参数名称                                   |      | 臭氧浓度                         | 温度                                  | 相对湿度            |  |
|----------------------------------------|------|------------------------------|-------------------------------------|-----------------|--|
| 范围                                     |      | $(0 \sim 400)$ $\mu$ mol/mol | $(10 \sim 85)$ °C                   | $\leqslant$ 75% |  |
|                                        | 臭氧   | $\pm 20\%$                   |                                     |                 |  |
| 示值误差                                   | 温度   |                              | $\pm 2.0$ °C                        |                 |  |
| 相对湿度                                   |      |                              |                                     | ±5.0%           |  |
| 位置偏差                                   | 臭氧   | $20\%$                       |                                     |                 |  |
|                                        | 温度   |                              | 2.0 $^{\circ}$ C                    |                 |  |
| 均匀度                                    | 相对湿度 |                              |                                     | $7.0\%$         |  |
|                                        | 臭氧   | $\pm10\%$                    |                                     |                 |  |
| 波动度                                    | 温度   |                              | $\pm 1.0$ °C                        |                 |  |
|                                        | 相对湿度 |                              |                                     | ±3.0%           |  |
| 注:                                     |      |                              |                                     |                 |  |
| 1                                      |      |                              | 对计量特性另有要求的臭氧老化试验箱,按有关技术文件规定的要求进行校准。 |                 |  |
| 以上指标要求不用于合格性判断,仅供参考。<br>$\overline{2}$ |      |                              |                                     |                 |  |

#### 6 校准条件

6.1 环境条件

环境温度:(10~35)℃;

相对湿度:不大于85%。

臭氧老化试验箱周围应无强烈振动及腐蚀性气体存在,应避免其他冷、热源影响。

2

6.2 负载条件

一般在空载条件下校准,根据用户需要可以在负载条件下进行校准,但应说明负载 的情况。

注:应考虑负载的几何尺寸和迎风面积等因素。

6.3 计量标准器

6.3.1 臭氧浓度计量标准器

臭氧浓度计量标准器一般应选用紫外臭氧分析仪,测量范围为 (0~400) μmol/mol, 分辨力为0.001μmol/mol,最大允许误差为±5%。

6.3.2 温度计量标准器

温度计量标准器由铂电阻、热电偶等温度传感器与数据采集器组成,通道传感器数 量不少于5个,并能满足校准工作需求。测量范围为 (-20~100)℃,分辨力为0.1℃, 最大允许误差为±0.6℃。

6.3.3 湿度计量标准器

湿度测量标准器一般应选用多通道温湿度显示仪表或多路温湿度测量装置,通道传 感器数量不少于3个,并能满足校准工作需求。相对湿度测量范围为10%~100%,分 辨力为 0.1%,最大允许误差为士2.0%。

#### 7 校准方法

7.1 校准方法

大<br>女座<br>女座<br>想像<br>想像女人的类核 7.1.1 臭氧浓度、温度、湿度校准点的选择

校准臭氧浓度、温度、湿度一般根据用户需要选择常用的臭氧浓度、温度、湿度 进行。

7.1.2 传感器布点位置

传感器应布放在设备工作空间内的3个校准层面上,称为上、中、下3层,中层为 通过工作空间几何中心的平行于底面的校准工作面。各布点位置与工作空间内壁的距离 为各边长的1/10,遇风道时,此距离可加大,但不应超过500mm 或边长的1/5。如果 设备带有样品架或样品车时,下层测试点可布放在样品架或样品车上方10mm 处。

布点位置也可根据用户实际工作需求进行布置。

7.1.3 传感器布点数量

臭氧浓度测试点布点用α、β、γ……字母表示,温度传感器布点用1、2、3……<sup>数</sup> 字表示,湿度传感器布点用 A、B、O……字母表示。

7.1.3.1 设备容积小于等于0.5m<sup>3</sup>时,臭氧布点为3个,温度布点为5个,湿度布点 <sup>为</sup>3个。臭氧点β、温度点5、湿度点 <sup>O</sup> 位于设备工作空间中层几何中心处,如图<sup>2</sup> 所示。

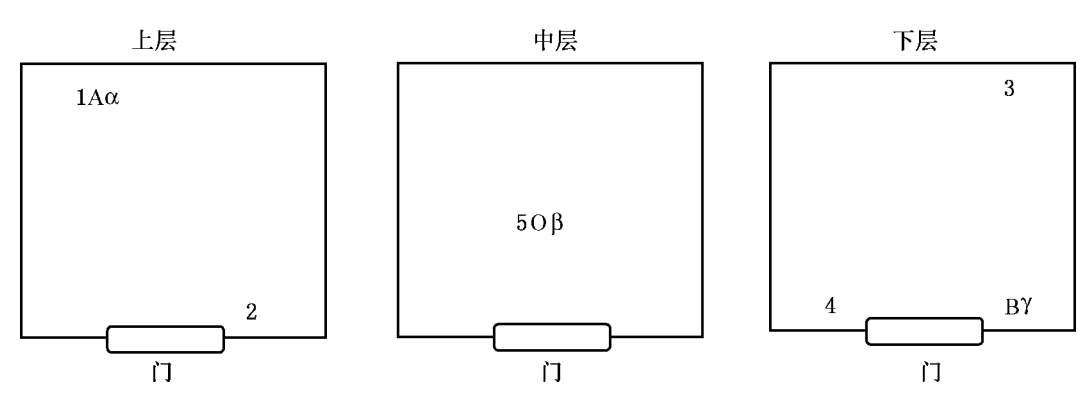

图2 布点图 (设备容积小于等于0.5m<sup>3</sup>)

 $7.1.3.2$  设备容积大于 $0.5 \text{ m}^3$ 小干等于 $2 \text{ m}^3$ 时, 臭氧布点为 $3$ 个, 温度布点为 $9$ 个, 湿度布点为3个。臭氧点β、温度点5、湿度点 <sup>O</sup> 位于设备工作空间中层几何中心处, 如图3所示。

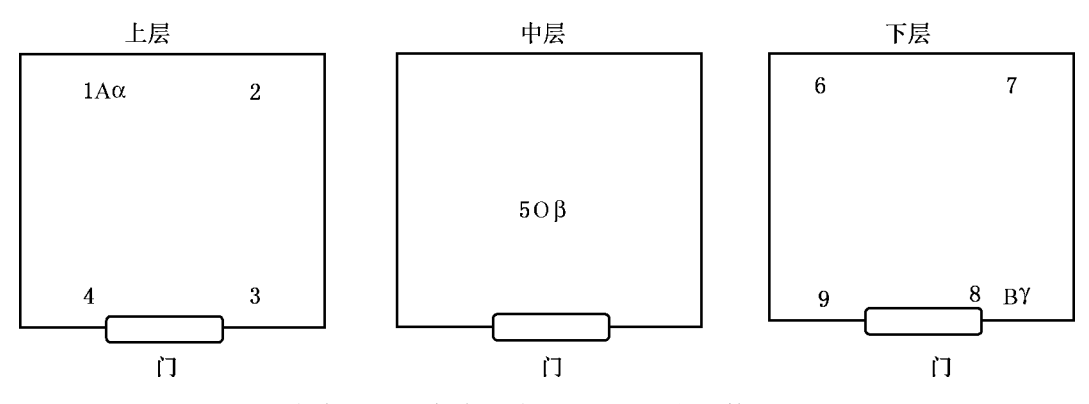

图3 布点图 (设备容积大于0.5m<sup>3</sup> 小于等于2.0m<sup>3</sup>)

7.1.3.3 设备容积大于2m<sup>3</sup>时,可根据实际需要协商增加布点数量并图示说明。 7.1.4 臭氧浓度的校准

按照7.1.2、7.1.3规定布放采样管,将臭氧老化试验箱臭氧浓度设定到校准浓度, 开启运行。臭氧老化试验箱稳定后,使用紫外臭氧分析仪依次测量各测试点臭氧浓度。 对于每个测试点,记录初始浓度数据,之后每隔 1 min 记录一次数据,连续记录 6 个数 据,记录臭氧浓度实测值的同时记录被校臭氧老化箱的臭氧浓度显示值。3个测试点共 形成18个数据。臭氧浓度稳定时间以说明书为依据,说明书中没有给出的,一般按以 下原则执行:臭氧浓度达到设定浓度,待其达到稳定状态后开始记录数据,等待时间不 超过60min。

7.1.5 温度的校准

按照7.1.2、7.1.3规定布放温度传感器,将试验设备设定到校准温度,开启运行。 试验设备稳定后,记录初始温度数据,之后每隔2min记录一次数据,30min内共记录 16组数据,记录温度实测值的同时记录被校臭氧老化箱的温度显示值。温度稳定时间 以说明书依据,说明书中没有给出的,一般按以下原则执行:温度达到设定温度,待 其达到稳定状态后开始记录数据, 等待时间不超过 60 min。

7.1.6 湿度的校准

按照7.1.2、7.1.3条规定布放湿度传感器,将试验设备设定到校准湿度,开启运 行。试验设备稳定后,记录初始湿度数据,之后每隔2min记录一次数据,30min内共 记录16组数据,记录湿度实测值的同时记录被校臭氧老化箱的湿度显示值。湿度稳定 时间以说明书依据,说明书中没有给出的,一般按以下原则执行:湿度达到设定湿 度, 待其达到稳定状态后开始记录数据, 等待时间不超过 60 min。

7.2 数据处理

7.2.1 臭氧浓度数据处理

7.2.1.1 臭氧浓度示值误差

臭氧老化试验箱稳定状态下,臭氧浓度显示值的平均值 $(C_{p})$ 与工作空间所有测 量点实测臭氧浓度平均值 $(C_d)$ 分别由式 $(1)$ 、式 $(2)$ 计算,按式 $(3)$ 计算臭氧浓 度示值误差。

18

$$
\frac{\sum_{i=1}^{18} C_{\rm pi}}{18}
$$
 (1)

$$
\overline{C_d} = \frac{\sum_{i=1}^{n} C_{di}}{18}
$$
 (2)

$$
\overline{C_d} = \frac{i=1}{18}
$$
\n
$$
\Delta C = \frac{\overline{C_p} - \overline{C_d}}{\overline{C_d}} \times 100\%
$$
\n(3)

式中:

 $C_{pi}$ ——第i次臭氧浓度显示示值,  $\mu$ mol/mol;

 $C_{di}$  ——第 i 次臭氧浓度实测值,  $\mu$ mol/mol;

ΔC———臭氧浓度示值误差;

 $\overline{C_p}$  ——18个臭氧浓度显示值的平均值, μmol/mol;

 $\overline{C}_d$  ——臭氧浓度所有测量点 18个测量数据的平均值, μmol/mol。

7.2.1.2 臭氧浓度位置偏差

臭氧老化试验箱在稳定状态下,工作空间各测试点在5min内每1min测试一次, 臭氧浓度位置偏差用式 (4)计算。

$$
\Delta C_{\rm u} = \frac{C_{\rm max} - C_{\rm min}}{\overline{C_{\rm d}}} \times 100\,\%
$$
\n<sup>(4)</sup>

式中:

 $\Delta C_{\text{u}}$ ——臭氧浓度位置偏差;

 $\overline{C}_{\text{\tiny max}}$ ——各测量点臭氧浓度平均值的最大值, μmol/mol;

 $\overline{C}_{\min}$  ——各测量点臭氧浓度平均值的最小值, μmol/mol。

7.2.1.3 臭氧浓度波动度

工作空间各测量点实测最高浓度与最低浓度之差的一半,冠以"±"号,取全部测

量点中变化量的最大值作为臭氧浓度波动度校准结果。

$$
\Delta C_{\rm f} = \pm \max_{j} \left\{ \frac{C_{j\,\text{max}} - C_{j\,\text{min}}}{2\ \overline{C_{\rm d}}} \right\} \times 100\,\%
$$
\n<sup>(5)</sup>

式中:

 $\Delta C_f$  ——臭氧浓度波动度;

 $C_{jmax}$  ——测试点 j 在 6 次测量中的最高浓度, μmol/mol;

 $C_{ijmin}$  ——测试点  $j \notin 6$  次测量中的最低浓度, μmol/mol。

7.2.2 温度数据处理

7.2.2.1 温度示值误差

$$
\Delta t = \overline{t_p} - \overline{t_d} \tag{6}
$$

式中:

 $\Delta t$  ——温度示值误差,  $\mathbb{C}$ ;

 $\overline{t_{p}}$  ——16个温度显示值的平均值, ℃;

 $\overline{t_d}$ ——温度所有测量点16次测量实测值的平均值,℃。

7.2.2.2 温度均匀度

臭氧老化试验箱在稳定状态下,在30min内每2min测试一次,每次测试中实测 最高温度与最低温度之差的平均值为湿度均匀度。

$$
\Delta t_{\rm u} = \frac{\sum_{i=1}^{n} (t_{i_{\rm max}} - t_{i_{\rm min}})}{n}
$$
 (7)

式中:

 $\Delta t_u$  ——温度均匀度, ℃;

 $t_{i_{\text{max}}}$  ——各校准点在第 i 次测得的最高温度, ℃;

 $t_{\text{imin}}$  ——各校准点在第 i 次测得的最低温度, ℃;

n ———测量次数。

7.2.2.3 温度波动度

臭氧老化试验箱在稳定状态下,工作空间各测量点30min内每2min测试一次, 实测最高温度与最低温度之差的一半,冠以 "±"号,取全部测量点中变化量的最大值 作为温度波动度校准结果。

$$
\Delta t_{\rm f} = \pm \max_{j} \left\{ \frac{t_{j\,\rm max} - t_{j\,\rm min}}{2} \right\} \tag{8}
$$

式中:

 $\Delta t_f$  ——温度波动度, ℃;

 $t_{i_{\text{max}}}$ ——测量点 ; 在 16 次测量中的最高温度, ℃;

 $t_{jmin}$ ——测量点  $j$  在 16 次测量中的最低温度, ℃。

7.2.3 湿度数据处理

7.2.3.1 相对湿度示值误差

$$
\Delta h = \overline{h}_{\rm p} - \overline{h}_{\rm d} \tag{9}
$$

式中:

 $\Delta h$  ——相对湿度示值误差, %;

 $\overline{h_n}$  ——16个相对湿度显示值的平均值, %;

 $\overline{h_{d}}$  ——湿度所有测量点 16 次测量实测值的平均值, %。

7.2.3.2 湿度均匀度

臭氧老化试验箱在稳定状态下,在30min内每2min测试一次,每次测试中实测 最高相对湿度与最低相对湿度之差的算术平均值为湿度均匀度。

$$
\Delta h_{\rm u} = \frac{\sum_{i=1}^{n} (h_{i\,{\rm max}} - h_{i\,{\rm min}})}{n} \tag{10}
$$

式中:

 $\Delta h_u$  ——湿度均匀度, %;

 $h_{i\text{max}}$ ——各校准点在第  $i$ 次测得的最高相对湿度, %;

 $h_{\text{min}}$ ——各校准点在第  $i$ 次测得的最低相对湿度, %;

n ———测量次数。

7.2.3.3 湿度波动度

www.com<br>- 臭氧老化试验箱在稳定状态下,工作空间各测量点 30 min 内每 2 min 测试一次,<br>实测最高相对湿度与最低相对湿度之差的一半,冠以"±"号,取全部测量点中变化量 臭氧老化试验箱在稳定状态下,工作空间各测量点30min内每2min测试一次, 的最大值作为湿度波动度校准结果。

$$
\Delta h_{\rm f} = \pm \max_{j} \left\{ \frac{h_{j\,\text{max}} - h_{j\,\text{min}}}{2} \right\} \tag{11}
$$

式中:

 $\Delta h_{\rm f}$  ——湿度的波动度, %;

 $h_{i_{\text{max}}}$ ——测量点  $j \notin \{16\}$ 次测量中的最高相对湿度, %;

 $h_{\text{min}}$  ——测量点; 在16次测量中的最低相对湿度, %。

#### 8 校准结果表达

校准结果应在校准证书或校准报告上反映,校准证书或报告至少包括以下信息:

a) 标题, 如"校准证书"或"校准报告";

- b)实验室名称和地址;
- c)进行校准的地点 (如果与实验室的地址不同);
- d)证书或报告的唯一性标识 (如编号),每页及总页数的标识;
- e)客户的名称和地址;
- f)被校对象的描述和明确标识;

g)进行校准的日期,如果与校准结果的有效性和应用有关时,应说明被校对象的 接收日期;

h) 如果与校准结果的有效性和应用有关时,应对被校样品的抽样程序进行说明;

- i)对校准所依据的技术规范的标识,包括名称及代号;
- j)本次校准所用测量标准的溯源性及有效性说明;
- k)校准环境的描述;
- l)校准结果及测量不确定度的说明;
- m)对校准规范的偏离的说明;
- n)校准证书或校准报告签发人的签名、职务或等效标识,以及签发日期;
- o)校准结果仅对被校对象有效的声明;
- p)未经实验室书面批准,不得部分复制证书或报告的声明。

#### 9 复校时间间隔

臭氧老化试验箱复校时间间隔由使用者根据设备的使用情况、设备本身性能等因素 所决定,推荐复校时间间隔不超过1年。在相邻两次校准期间,如对设备的检测数据有 怀疑或设备更换主要部件及修理后,应对设备重新校准。

#### 附录 A

#### 臭氧老化试验箱校准原始记录格式 (参考)

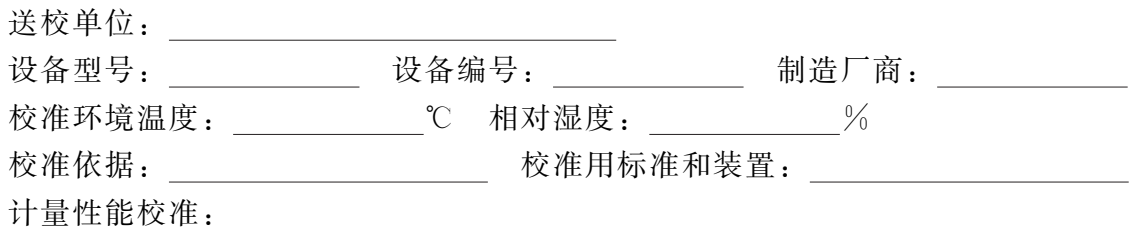

臭氧浓度参数校准记录表  $\frac{1}{2}$  单位:  $\mu$ mol/mol

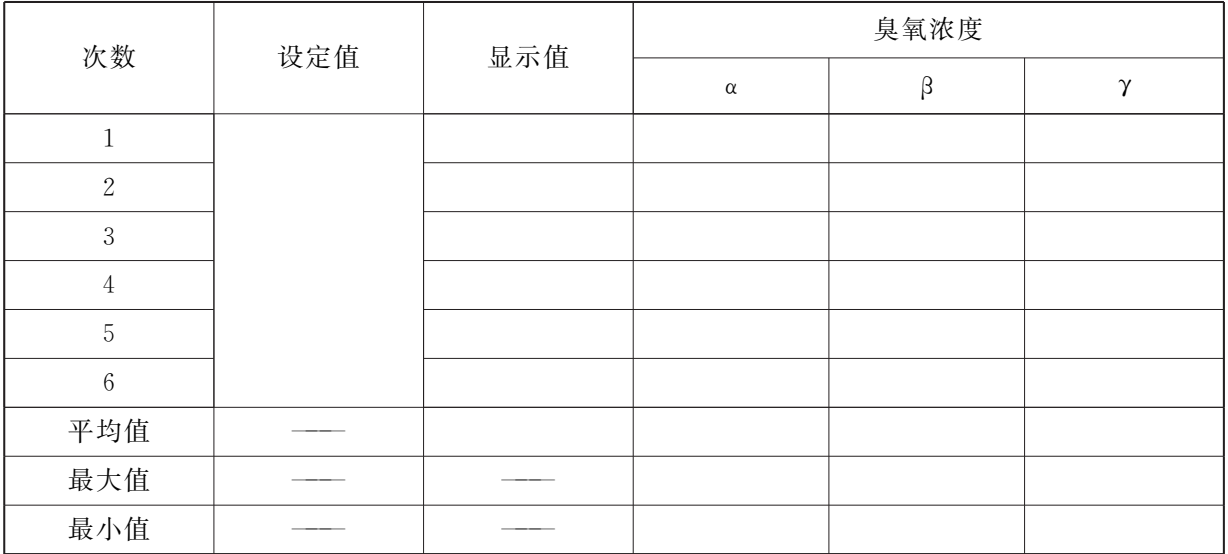

臭氧浓度示值误差: \_\_\_\_\_\_\_% 臭氧浓度位置偏差: \_\_\_\_\_\_\_% 臭氧浓度波动度: \_\_\_\_\_\_\_\_\_\_%

温度参数校准记录表 → 中国 → 中位: ℃

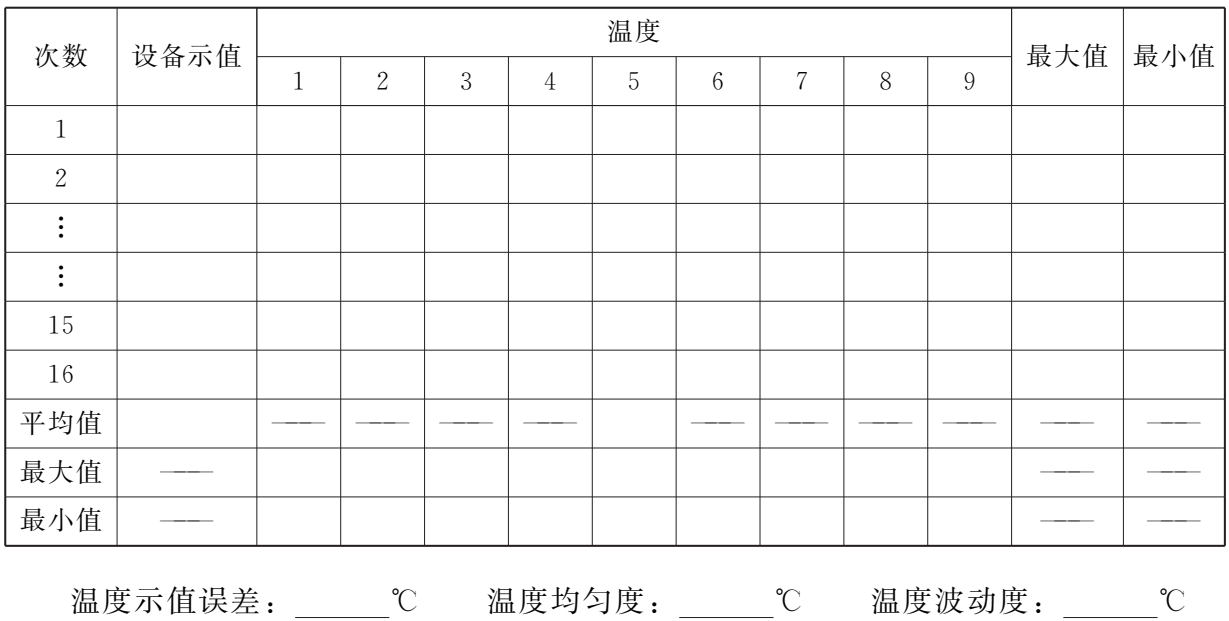

9

JJF2051—2023

| 次数                                               | 设备示值 | 相对湿度         |                | 最大值<br>最小值       |  |  |
|--------------------------------------------------|------|--------------|----------------|------------------|--|--|
|                                                  |      | $\mathbf{A}$ | $\overline{O}$ | $\boldsymbol{B}$ |  |  |
| $1\,$                                            |      |              |                |                  |  |  |
| $\sqrt{2}$                                       |      |              |                |                  |  |  |
| $\vdots$                                         |      |              |                |                  |  |  |
| $\vdots$                                         |      |              |                |                  |  |  |
| 15                                               |      |              |                |                  |  |  |
| 16                                               |      |              |                |                  |  |  |
| 平均值                                              |      |              |                |                  |  |  |
| 最大值                                              |      |              |                |                  |  |  |
| 最小值                                              |      |              |                |                  |  |  |
| 湿度均匀度: %<br>湿度示值误差: %<br>湿度波动度:<br>$\frac{0}{0}$ |      |              |                |                  |  |  |

湿度参数校准记录表 单位: %

日期: 日期:

www.bzfxw.com 校准员: 核验员:

附录B

### 臭氧老化试验箱校准证书 (内页)格式 (参考)

#### 校 准 结 果

1. 测试分布示意图

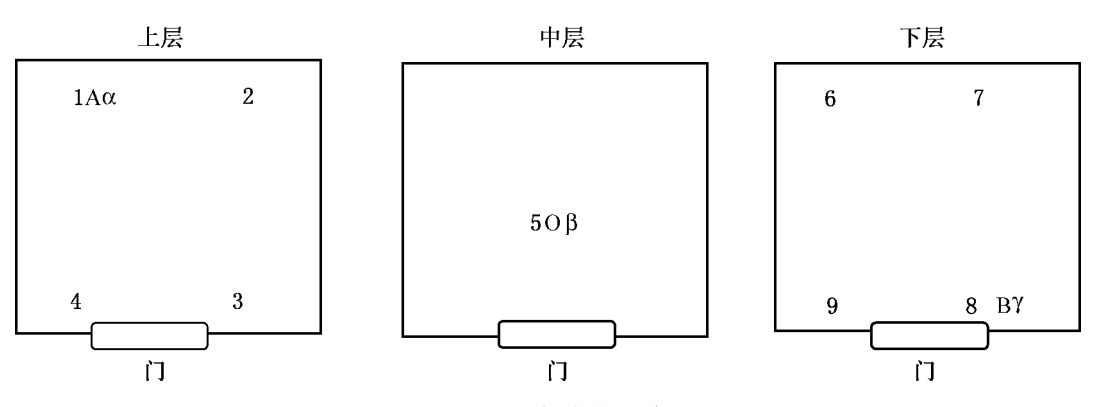

图 B 测试点分布示意图

2. 校准结果表达

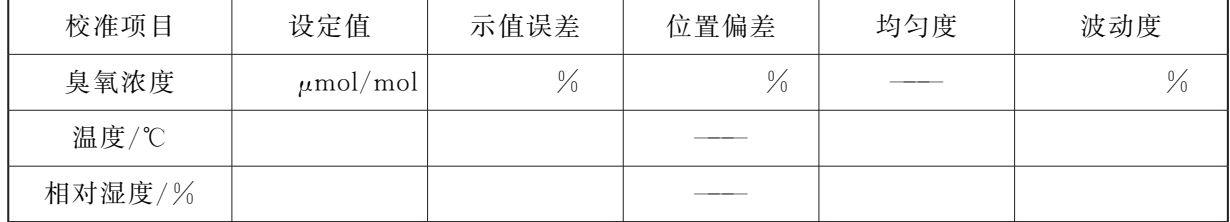

3. 校准结果不确定度:

臭氧浓度示值误差校准结果不确定度:

温度示值误差校准结果不确定度:

湿度示值误差校准结果不确定度:

$$
\frac{4}{3} \times \frac{1}{3} \times \frac{1}{3} \times \frac{1}{3}
$$

#### 附录 C

#### 臭氧老化试验箱臭氧浓度示值误差的不确定度评定示例

#### C.1 测量方法

在低浓度范围选择 0.250 μmol/mol 和 0.500 μmol/mol, 在高浓度范围选择 275μmol/mol校准点分别评定不确定度。开启臭氧老化箱并运行。臭氧老化试验箱稳 定后,使用紫外臭氧分析仪依次测量各测试点臭氧浓度。对于每个测试点,记录初始浓 度数据,之后每隔1 min 记录一次数据,连续记录6组数据。3个测试点共形成18个数 据。记录数据的同时记录臭氧浓度显示值。根据公式 (C.1)计算臭氧浓度示值误差。 C.2 测量模型

$$
\Delta C = \overline{C_{p}} - \overline{C_{d}} \tag{C. 1}
$$

式中:

 $\Delta C$  ——臭氧浓度示值误差,  $\mu$ mol/mol;

 $\overline{C_{p}}$  ——臭氧浓度显示值的平均值,  $\mu$ mol/mol;

e + t t b d = t b d = t b d = t b d = t b = t b d = t b = t b = t b = t b = t b = t b = t b = t b = t b = t b = t b = t b = t b = t b = t b = t b = t b = t b = t b = t b = t b = t b = t <br> $c = \frac{\partial \Delta C}{\partial t} = 1$  $\overline{C_d}$  ——臭氧浓度所有测量点18个测量数据的平均值,  $\mu$ mol/mol。

根据公式 C.1,计算灵敏系数:

$$
c_1 = \frac{\partial \Delta C}{\partial \overline{C_p}} = 1
$$

$$
c_2 = \frac{\partial \Delta C}{\partial \overline{C_d}} = -1
$$

C.3 不确定度来源分析

a) 测量随机误差引入的不确定度  $u(\overline{C_n})$ , 由测量重复性引起;

b) 测量系统误差引入的不确定度  $u(\overline{C_d})$ , 主要由臭氧浓度位置偏差、臭氧浓度波 动度以及紫外臭氧分析仪引起。

C.4 各不确定度分量评定

C. 4. 1 测量随机误差引入的不确定度  $u(\overline{C_n})$ 

选择一台常规水平的臭氧老化试验箱。设定臭氧浓度校准点并开启运行,用紫外臭 氧分析仪测量被测点实际臭氧浓度,待臭氧浓度的显示值和实测值均稳定后记录读数, 显示值读数记为 $C_{p}$ , 实测值读数记为 $C_{d}$ 。关闭臭氧老化箱的制臭氧功能, 使得紫外臭 氧分析仪与采样管处于不连接的状态。待臭氧浓度显示值明显降低后,开启臭氧老化箱 的制臭氧功能,重新连接紫外臭氧分析仪与采样管。重复上述测量步骤,记录显示值和 实测值,重复测量10次。在0.250 μmol/mol、0.500 μmol/mol 和 275 μmol/mol 的 3 个浓 度条件下分别对 7.1.3 中的 3 个臭氧浓度测量点 α、β、γ 进行重复测量。数据见 表 C.1、表 C.2和表 C.3。

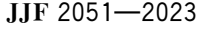

| 测量点位     | 测量次数<br>(第 k 次)  | 臭氧浓度显示值 Cpk<br>$\mu$ mol/mol | 臭氧浓度实测值Cdk<br>$\mu$ mol/mol | $\Delta C_k = C_{pk} - C_{dk}$<br>$\mu$ mol/mol |
|----------|------------------|------------------------------|-----------------------------|-------------------------------------------------|
| $\alpha$ | $\mathbf{1}$     | 0.250                        | 0.254                       | $-0.004$                                        |
|          | $\sqrt{2}$       | 0.251                        | 0.250                       | 0.001                                           |
|          | $\sqrt{3}$       | 0.250                        | 0.246                       | 0.004                                           |
|          | $\,4\,$          | 0.249                        | 0.243                       | 0.006                                           |
|          | $\mathbf 5$      | 0.250                        | 0.252                       | $-0.002$                                        |
|          | $\,6\,$          | 0.250                        | 0.251                       | $-0.001$                                        |
|          | $\,7$            | 0.250                        | 0.247                       | 0.003                                           |
|          | $8\,$            | 0.250                        | 0.245                       | 0.005                                           |
|          | $\boldsymbol{9}$ | 0.250                        | 0.249                       | 0.001                                           |
|          | $10\,$           | 0.250                        | 0.253                       | $-0.003$                                        |
|          | $\mathbf{1}$     | 0.250                        | 0.233                       | 0.017                                           |
|          | $\sqrt{2}$       | 0.250                        | 0.229                       | 0.021                                           |
|          | $\sqrt{3}$       | 0.249                        | 0.230                       | 0.019                                           |
|          | $\,4\,$          | 0.249                        | 0.231                       | 0.018                                           |
|          | $\mathbf 5$      | 0.250                        | 0.227                       | 0.023                                           |
| $\beta$  | $\,6\,$          | 0.250                        | 0.229                       | 0.021                                           |
|          | $\rm 7$          | 0.250                        | 0.232                       | 0.018                                           |
|          | 8                | 0.251                        | 0.237                       | 0.014                                           |
|          | $\,9$            | 0.250                        | 0.231                       | 0.019                                           |
|          | $10\,$           | 0.251                        | 0.226                       | 0.025                                           |
|          | $\,1$            | 0.250                        | 0.246                       | 0.004                                           |
|          | $\sqrt{2}$       | 0.250                        | 0.241                       | 0.009                                           |
|          | $\sqrt{3}$       | 0.251                        | 0.243                       | 0.008                                           |
|          | $\,4\,$          | 0.250                        | 0.240                       | 0.010                                           |
|          | $\mathbf 5$      | 0.252                        | 0.245                       | 0.007                                           |
| $\gamma$ | $\,6\,$          | 0.250                        | 0.239                       | 0.011                                           |
|          | $\,7$            | 0.249                        | 0.234                       | 0.015                                           |
|          | $8\,$            | 0.249                        | 0.244                       | 0.005                                           |
|          | $\,9$            | 0.250                        | 0.242                       | 0.008                                           |
|          | $10\,$           | 0.250                        | 0.237                       | 0.013                                           |

表  $C.1$  0.250 μmol/mol 校准点臭氧浓度示值误差校准数据表

JJF2051—2023

| 测量点位     | 测量次数<br>(第 k 次)  | 臭氧浓度显示值 Cpk<br>$\mu$ mol/mol | 臭氧浓度实测值Cdk<br>$\mu$ mol/mol | $\Delta C_{k} = C_{pk} - C_{dk}$<br>$\mu$ mol/mol |
|----------|------------------|------------------------------|-----------------------------|---------------------------------------------------|
|          | $\mathbf{1}$     | 0.500                        | 0.505                       | $-0.008$                                          |
|          | $\sqrt{2}$       | 0.500                        | 0.509                       | $-0.012$                                          |
|          | $\sqrt{3}$       | 0.500                        | 0.511                       | $-0.005$                                          |
|          | $\,4\,$          | 0.500                        | 0.514                       | $-0.009$                                          |
|          | $\mathbf 5$      | 0.500                        | 0.508                       | $-0.011$                                          |
| $\alpha$ | $\,6\,$          | 0.500                        | 0.499                       | $-0.001$                                          |
|          | $\tau$           | 0.500                        | 0.506                       | $-0.008$                                          |
|          | $8\,$            | 0.500                        | 0.501                       | $-0.013$                                          |
|          | $\boldsymbol{9}$ | 0.500                        | 0.503                       | $-0.004$                                          |
|          | 10               | 0.500                        | 0.511                       | $-0.009$                                          |
|          | $\mathbf{1}$     | 0.500                        | 0.487                       | 0.013                                             |
|          | $\sqrt{2}$       | 0.500                        | 0.491                       | 0.009                                             |
|          | $\mathfrak{Z}$   | 0.500                        | 0.484                       | 0.016                                             |
|          | $\,4\,$          | 0.500                        | 0.488                       | 0.012                                             |
|          | $\mathbf 5$      | 0.500                        | 0.489                       | 0.011                                             |
| $\beta$  | $\,6\,$          | 0.500                        | 0.480                       | 0.02                                              |
|          | $\overline{7}$   | 0.500                        | 0.487                       | 0.013                                             |
|          | $8\,$            | 0.500                        | 0.492                       | 0.008                                             |
|          | $\boldsymbol{9}$ | 0.500                        | 0.483                       | 0.017                                             |
|          | 10               | 0.500                        | 0.488                       | 0.012                                             |
|          | $\mathbf{1}$     | 0.500                        | 0.497                       | 0.003                                             |
|          | $\sqrt{2}$       | 0.500                        | 0.501                       | $-0.001$                                          |
|          | $\sqrt{3}$       | 0.498                        | 0.493                       | 0.005                                             |
|          | $\overline{4}$   | 0.500                        | 0.499                       | 0.001                                             |
| $\gamma$ | $\mathbf 5$      | 0.500                        | 0.491                       | 0.009                                             |
|          | $\,6\,$          | 0.500                        | 0.502                       | $-0.002$                                          |
|          | $\,7$            | 0.500                        | 0.498                       | 0.002                                             |
|          | $8\,$            | 0.499                        | 0.492                       | 0.007                                             |
|          | $\boldsymbol{9}$ | 0.500                        | 0.497                       | 0.003                                             |
|          | $10\,$           | 0.500                        | 0.495                       | 0.005                                             |

 $\bar{\textbf{x}}$  C. 2 0.500 μmol/mol 校准点臭氧浓度示值误差校准数据表

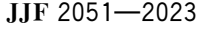

| 测量点位     | 测量次数<br>(第k次)    | 臭氧浓度显示值 Cpk<br>$\mu$ mol/mol | 臭氧浓度实测值Cak<br>$\mu$ mol/mol | $\Delta C_{\hskip1pt\scriptscriptstyle k}=C_{\hskip1pt\scriptscriptstyle\rm pk}-C_{\hskip1pt\scriptscriptstyle\rm dk}$<br>$\mu \mathrm{mol/mol}$ |
|----------|------------------|------------------------------|-----------------------------|----------------------------------------------------------------------------------------------------|
| $\alpha$ | $\,1\,$          | $275\,$                      | $278\,$                     | $-\sqrt{3}$                                                                                                    |
|          | $\sqrt{2}$       | $275\,$                      | 279                         | $-4$                                                                                                    |
|          | $\sqrt{3}$       | $275\,$                      | 281                         | $-6$                                                                                                    |
|          | $\,4\,$          | 275                          | 282                         | $-\,7$                                                                                                    |
|          | $\mathbf 5$      | $275\,$                      | 280                         | $-5$                                                                                                    |
|          | $\,6\,$          | 275                          | 279                         | $-\sqrt{4}$                                                                                                    |
|          | $\rm 7$          | $275\,$                      | 282                         | $-7$                                                                                                    |
|          | $8\,$            | $275\,$                      | 280                         | $-\sqrt{5}$                                                                                                    |
|          | $\boldsymbol{9}$ | $275\,$                      | 280                         | $-\sqrt{5}$                                                                                                    |
|          | $10\,$           | 275                          | 281                         | $-6$                                                                                                    |
|          | $\mathbf{1}$     | $275\,$                      | 274                         | $1\,$                                                                                                    |
|          | $\sqrt{2}$       | $275\,$                      | 272                         | $\sqrt{3}$                                                                                                    |
|          | $\sqrt{3}$       | 275                          | 273                         | $\sqrt{2}$                                                                                                    |
|          | $\,4\,$          | 275                          | 272                         | $\sqrt{3}$                                                                                                    |
|          | $\mathbf 5$      | $275\,$                      | 272                         | $\sqrt{3}$                                                                                                    |
| $\beta$  | $\,6\,$          | 276                          | 273                         | $\sqrt{3}$                                                                                                    |
|          | $\,7$            | $275\,$                      | $272\,$                     | $\sqrt{3}$                                                                                                    |
|          | $8\,$            | $275\,$                      | 275                         | $\cal O$                                                                                                    |
|          | $\boldsymbol{9}$ | $276\,$                      | 272                         | $\,4\,$                                                                                                    |
|          | $10\,$           | $275\,$                      | $273\,$                     | $\sqrt{2}$                                                                                                    |
|          | $\,1\,$          | $275\,$                      | $278\,$                     | $-3$                                                                                                    |
|          | $\sqrt{2}$       | 275                          | 277                         | $-\sqrt{2}$                                                                                                    |
|          | $\mathbf{3}$     | $275\,$                      | $275\,$                     | $\sqrt{0}$                                                                                                    |
|          | $\,4\,$          | $275\,$                      | $277\,$                     | $-\sqrt{2}$                                                                                                    |
| $\gamma$ | $\mathbf 5$      | $276\,$                      | 278                         | $-\sqrt{2}$                                                                                                    |
|          | $\,6\,$          | $275\,$                      | $276\,$                     | $-1$                                                                                                    |
|          | $\rm 7$          | $275\,$                      | $277\,$                     | $-2$                                                                                                    |
|          | $8\,$            | $275\,$                      | 277                         | $-\sqrt{2}$                                                                                                    |
|          | $\boldsymbol{9}$ | $275\,$                      | $278\,$                     | $-3$                                                                                                    |
|          | $10\,$           | $275\,$                      | $278\,$                     | $-3$                                                                                                    |

 $\bar{\textbf{x}}$  C.3 275 μmol/mol校准点臭氧浓度示值误差校准数据表

测量重复性引入的不确定度通过以下方式计算: 校准点为 0.250  $μ$ mol/mol 时, 对于测量点 α:

$$
\overline{\Delta C}_{\alpha} = \frac{\sum_{k=1}^{10} \Delta C_k}{10} = 0.001(\mu \text{mol/mol})
$$

$$
s_{\alpha}(\Delta C) = \sqrt{\frac{\sum_{k=1}^{10} (\Delta C_k - \overline{\Delta C}_{\alpha})^2}{10 - 1}} = 3.46 \times 10^{-3}(\mu \text{mol/mol})
$$

 $\overline{\mathbf{p}}$ 理,  $s_\beta(\Delta C)$  = 3. 14 × 10<sup>-3</sup> μmol/mol,  $s_\gamma(\Delta C)$  = 3. 40 × 10<sup>-3</sup> (μmol/mol).

$$
s_{p}(\Delta C) = \sqrt{\frac{s_{\alpha}^{2}(\Delta C) + s_{\beta}^{2}(\Delta C) + s_{\gamma}^{2}(\Delta C)}{3}} = 3.34 \times 10^{-3} (\mu \text{mol/mol})
$$
  

$$
u(\overline{C_{p}}) = s_{p}(\Delta C) = 3.34 \times 10^{-3} (\mu \text{mol/mol})
$$

校准点为 0.500  $μ$ mol/mol 时, 对于测量点 α:

$$
\overline{\Delta C}_{\alpha} = \frac{\sum_{k=1}^{10} \Delta C_k}{10} = -0.007(\mu \text{mol/mol})
$$
  

$$
s_{\alpha}(\Delta C) = \sqrt{\sum_{k=1}^{10} (\Delta C_k - \overline{\Delta C}_{\alpha})^2} = 4.79 \times 10^{-3} (\mu \text{mol/mol})
$$
  
= 3.67×10<sup>-3</sup> ( $\mu$ mol/mol), s<sub>0</sub>(AC) = 3.43×10<sup>-3</sup> ( $\mu$ mol/

同理,  $s_\beta(\Delta C)$ =3.67×10<sup>-3</sup> (μmol/mol),  $s_\gamma(\Delta C)$ =3.43×10<sup>-3</sup> (μmol/mol)。

$$
s_{p}(\Delta C) = \sqrt{\frac{s_{\alpha}^{2}(\Delta C) + s_{\beta}^{2}(\Delta C) + s_{\gamma}^{2}(\Delta C)}{3}} = 4.01 \times 10^{-3} (\mu \text{mol/mol})
$$
  

$$
u(\overline{C_{p}}) = s_{p}(\Delta C) = 4.01 \times 10^{-3} (\mu \text{mol/mol})
$$

校准点为275μmol/mol时,对于测量点α:

$$
\overline{\Delta C}_{\alpha} = \frac{\sum_{k=1}^{10} \Delta C_k}{10} = -5(\mu \text{mol/mol})
$$

$$
s_{\alpha}(\Delta C) = \sqrt{\frac{\sum_{k=1}^{10} (\Delta C_k - \overline{\Delta C}_{\alpha})^2}{10 - 1}} = 1.32(\mu \text{mol/mol})
$$

同理,  $s_\beta(\Delta C) = 1.17 \mu$ mol/mol,  $s_\gamma(\Delta C) = 0.943 \mu$ mol/mol.

$$
s_{\mathrm{p}}(\Delta C) = \sqrt{\frac{s_{\mathrm{a}}^2(\Delta C) + s_{\mathrm{p}}^2(\Delta C) + s_{\mathrm{y}}^2(\Delta C)}{3}} = 1.15 \, (\mu \mathrm{mol/mol})
$$
  
 
$$
u(\overline{C}_{\mathrm{p}}) = s_{\mathrm{p}}(\Delta C) = 1.15 \, (\mu \mathrm{mol/mol})
$$

C. 4.2 测量系统误差引入的不确定度  $u(\overline{C_d})$ 

首先计算臭氧浓度位置偏差引入的不确定度 $u_1(\overline{C_d})$ 。

对于该台臭氧老化试验箱,按照7.1.4方法进行校准,得到3个浓度条件下3个不 同测量点的数据见表 C.4、表 C.5和表 C.6。

JJF2051—2023

| 测量次数           | α点臭氧浓度实测值<br>$\mu$ mol/mol | β点臭氧浓度实测值<br>$\mu$ mol/mol | γ点臭氧浓度实测值<br>$\mu$ mol/mol |
|----------------|----------------------------|----------------------------|----------------------------|
|                | 0.251                      | 0.229                      | 0.241                      |
| $\overline{2}$ | 0.248                      | 0.234                      | 0.243                      |
| 3              | 0.252                      | 0.230                      | 0.245                      |
| $\overline{4}$ | 0.249                      | 0.228                      | 0.244                      |
| 5              | 0.245                      | 0.231                      | 0.240                      |
| 6              | 0.247                      | 0.228                      | 0.239                      |

 $\bar{\mathcal{R}}$  C. 4 0.250 μmol/mol 校准点臭氧浓度示值误差校准数据表

 $\bar{\mathcal{R}}$  C.5 0.500 μmol/mol 校准点臭氧浓度示值误差校准数据表

| 测量次数           | α点臭氧浓度实测值<br>$\mu$ mol/mol | β点臭氧浓度实测值<br>$\mu$ mol/mol | γ点臭氧浓度实测值<br>$\mu$ mol/mol |
|----------------|----------------------------|----------------------------|----------------------------|
|                | 0.512                      | 0.485                      | 0.495                      |
| $\overline{2}$ | 0.513                      | 0.484                      | 0.495                      |
| 3              | 0.505                      | 0.482                      | 0.494                      |
| 4              | 0.507                      | 0.488                      | 0.499                      |
| 5              | 0.508                      | 0.489                      | 0.495                      |
| 6              | 0.509                      | 0.489                      | 0.498                      |

表  $C$ .6 275 μmol/mol 校准点臭氧浓度示值误差校准数据表

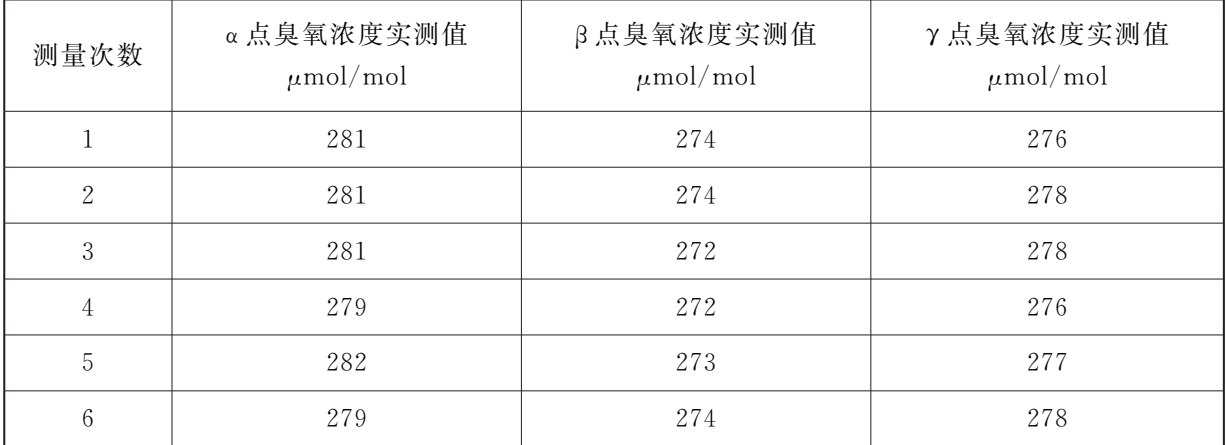

校准点为 0.250 μmol/mol 时, α 点平 均 值 为 0.249 μmol/mol, β 点 平 均 值 为 0.230 μmol/mol, γ点平均值为 0.242 μmol/mol, 则

$$
u_1(\overline{C_4}) = \frac{0.249 \text{ }\mu\text{mol/mol} - 0.230 \text{ }\mu\text{mol/mol}}{2\sqrt{3}} = 5.48 \times 10^{-3} \text{ } (\mu\text{mol/mol})
$$

校准点为 0.500 μmol/mol 时: α 点平均值为 0.509 μmol/mol, β 点平均值为 0.486 μmol/mol, γ点平均值为 0.496 μmol/mol, 则

$$
u_1(\overline{C_4}) = \frac{0.509 - 0.486}{2\sqrt{3}} = 6.64 \times 10^{-3} \, (\mu \text{mol/mol})
$$

校准点为 275 μmol/mol 时: α点平均值为 280 μmol/mol, β点平均值为 273 μmol/mol, γ点平均值为 277  $μ$ mol/mol, 则

$$
u_1(\overline{C_d}) = \frac{280 - 273}{2\sqrt{3}} = 2.02(\mu \text{mol/mol})
$$

其次计算臭氧浓度波动度引入的不确定度  $u_2(C_d)$ 。 根据表 C.4、表 C.5 和表 C.6 计算臭氧浓度波动度引入的不确定度  $u_2(\overline{C_d})$ 。 校准点为  $0.250 \mu$ mol/mol 时:

$$
\max_{j=a,\beta,\gamma} \{C_{j\max} - C_{j\min} \} = 0.007 \, (\mu \text{mol/mol})
$$
  

$$
u_2(\overline{C_d}) = \frac{0.007}{2\sqrt{3}} = 2.02 \times 10^{-3} \, (\mu \text{mol/mol})
$$

校准点为 0.500  $μ$ mol/mol 时:

$$
\max_{j = \alpha, \beta, \gamma} \{C_{j \max} - C_{j \min} \} = 0.008(\mu \text{mol/mol})
$$

$$
u_2(\overline{C_d}) = \frac{0.008}{2\sqrt{3}} = 2.31 \times 10^{-3} (\mu \text{mol/mol})
$$

$$
275 \mu \text{mol/mol H}:
$$

校准点为 275  $μ$ mol/mol 时:

$$
\max_{j=\alpha,\beta,\gamma} \{C_{j\max} - C_{j\min} \} = 3(\mu \text{mol/mol})
$$

$$
u_2(\overline{C_d}) = \frac{3}{2\sqrt{3}} = 0.866(\mu \text{mol/mol})
$$

最后计算紫外臭氧分析仪引入的不确定度 $u_3(\overline{C_d})$ 。

校准点为 0.250 μmol/mol 时, 根据表 C.4, 臭氧浓度实测值为 0.240 μmol/mol。 紫外臭氧分析仪的最大允许误差不超过±5%,假设服从均匀分布。则

$$
u_3(\overline{C_4}) = \frac{5\% \times 0.240}{\sqrt{3}} = 6.93 \times 10^{-3} \, (\mu \text{mol/mol})
$$

校准点为 0.500 μmol/mol 时, 根据表 C.5, 臭氧浓度实测值为 0.497 μmol/mol。 紫外臭氧分析仪的最大允许误差不超过±5%,假设服从均匀分布。则

$$
u_3(\overline{C_4}) = \frac{5\% \times 0.497}{\sqrt{3}} = 0.014 \text{ 3}(\mu \text{mol/mol})
$$

校准点为 275 μmol/mol 时, 根据表 C.6, 臭氧浓度实测值为 277 μmol/mol。紫外 臭氧分析仪的最大允许误差不超过±5%,假设服从均匀分布。则

$$
u_3(\overline{C_4}) = \frac{5\% \times 277}{\sqrt{3}} = 8.00(\mu \text{mol/mol})
$$

于是可以得到:

校准点为  $0.250 \mu$ mol/mol 时:

18

 $u(C_d) = \sqrt{u_1^2(C_d) + u_2^2(C_d) + u_3^2(C_d)} = 9.06 \times 10^{-3}$  ( $\mu$ mol/mol)

校准点为0.500μmol/mol时:

 $u(C_d) = \sqrt{u_1^2(C_d) + u_2^2(C_d) + u_3^2(C_d)} = 0.0159(\mu \text{mol/mol})$ 校准点为275μmol/mol时:

$$
u(\overline{C_d}) = \sqrt{u_1^2(\overline{C_d}) + u_2^2(\overline{C_d}) + u_3^2(\overline{C_d})} = 8.30(\mu \text{mol/mol})
$$

C.5 合成标准不确定度

标准不确定度汇总如表 C.7所示。

表 C.7 标准不确定度汇总表

| 输入量的标准<br>不确定度符号 | 不确定度来源                     | 校准点<br>$\mu$ mol/mol | 标准不确定度<br>$\mu$ mol/mol                  | 灵敏系数 |  |
|------------------|----------------------------|----------------------|------------------------------------------|------|--|
|                  |                            | 0.250                | 3. $34 \times 10^{-3}$ µmol/mol          |      |  |
| $u(C_p)$         | 测量随机误差引<br>0.500<br>入的不确定度 |                      | 4. 01 $\times$ 10 <sup>-3</sup> µmol/mol |      |  |
|                  |                            | 275                  | 1. 15 $\mu$ mol/mol                      |      |  |
|                  |                            | 0.250                | 9. 06 $\times$ 10 <sup>-3</sup> µmol/mol |      |  |
| $u(C_d)$         | 测量系统误差引<br>入的不确定度          | 0.500                | 0.0159 $\mu$ mol/mol                     | $-1$ |  |
|                  |                            | 275                  | 8.30 $\mu$ mol/mol                       |      |  |
|                  |                            |                      |                                          |      |  |

计算合成标准不确定度:

$$
u_{\rm c}(\Delta C) = \sqrt{\left(\frac{\partial \Delta C}{\partial \overline{C_{\rm p}}}\right)^2 u^2(\overline{C_{\rm p}}) + \left(\frac{\partial \Delta C}{\partial \overline{C_{\rm d}}}\right)^2 u^2(\overline{C_{\rm d}})} = \sqrt{u^2(\overline{C_{\rm p}}) + u^2(\overline{C_{\rm d}})}
$$

代入表 C. 7 中各数值, 得:

校准点为 0.250 μmol/mol 时:  $u_c(\Delta C) = 9.66 \times 10^{-3}$  μmol/mol; 校准点为 0.500 μmol/mol 时:  $u_c(\Delta C) = 0.0164$  μmol/mol; 校准点为 275 μmol/mol 时:  $u_c(\Delta C) = 8.38$  μmol/mol.

C.6 扩展不确定度

 $\ddot{v}$ 展不确定度:  $U=k\times u_c(\Delta C)$ , 取 $k=2$ , 得: 校准点为 0.250 μmol/mol 时:  $U=0.019$  μmol/mol,  $k=2$ ; 校准点为 0.500 μmol/mol 时:  $U=0.033$  μmol/mol,  $k=2$ ; 校准点为 275 μmol/mol 时:  $U=17$  μmol/mol,  $k=2$ .

#### 附录 D

#### 臭氧老化试验箱温度示值误差的不确定度评定示例

D.1 测量方法

将臭氧老化试验箱的温度设定为40.0 ℃,开启运行。按 7.1.5 方法进行校准,臭 氧老化试验箱温度稳定后,记录下温度显示值的平均值t。和温度所有测量点实测值的平 均值 $\overline{t_d}$ 。根据公式 (D.1) 计算温度示值误差。

D.2 测量模型

$$
\Delta t = \overline{t_{\rm p}} - \overline{t_{\rm d}} \tag{D.1}
$$

式中:

 $\overline{t_{p}}$  ——温度显示值的平均值, ℃;

 $\overline{t_d}$  ——温度所有测量点实测值的平均值, ℃;

 $\Delta t$  ——温度示值误差,  $\mathbb{C}$ 。

- D.3 不确定度来源分析
	- a)测量重复性引入的不确定度;
	- b)温度测量标准引入的不确定度。
- D.4 各不确定度分量评定
- D. 4. 1 测量重复性引入的不确定度  $u(x_1)$

直复性引入的不确定度  $u(x_1)$ <br>常规水平的臭氧老化试验箱。设定温度为 40.0 ℃并开启运<sup>。</sup><br>测点实际温度,待温度显示值和实测值均稳定后记录读数, 选择1台常规水平的臭氧老化试验箱。设定温度为40.0 ℃并开启运行,用温度测 量标准测量被测点实际温度,待温度显示值和实测值均稳定后记录读数,显示值读数记 为tp,变测值读数记为td。将温度设定为25.0 ℃,待温度显示值明显降低后,将温度 重新设定为40.0℃。重复上述测量步骤记录显示值和实测值,重复测量10次。分别对 7.1.3中的9个温度测量点1,2,3,…,9进行重复测量。数据列于表 D.1。

| 测量点位         | 测量次数<br>(第 k次)   | 温度显示值 t <sub>pk</sub><br>$\mathrm{C}$ | 温度实测值 tdk<br>$\mathcal{C}$ | $\Delta t_{\mathit{k}}\! =\! t_{\mathit{pk}}\! -\! t_{\mathit{dk}}$<br>$^{\circ}\!C$ |
|--------------|------------------|---------------------------------------|----------------------------|--------------------------------------------------------------------------------------|
|              | $\mathbf{1}$     | 40.0                                  | 39.7                       | 0.3                                                                                  |
|              | $\sqrt{2}$       | 40.0                                  | 39.5                       | 0.5                                                                                  |
|              | 3                | 40.0                                  | 39.8                       | 0.2                                                                                  |
| $\mathbf{1}$ | $\overline{4}$   | 40.0                                  | 39.6                       | 0.4                                                                                  |
|              | $\sqrt{5}$       | 40.0                                  | 39.8                       | 0.2                                                                                  |
|              | $\,6\,$          | 40.0                                  | 39.7                       | 0.3                                                                                  |
|              | $\overline{7}$   | 40.0                                  | 39.8                       | 0.2                                                                                  |
|              | 8                | 40.0                                  | 39.6                       | 0.4                                                                                  |
|              | $\boldsymbol{9}$ | 40.0                                  | 39.8                       | 0.2                                                                                  |
|              | 10               | 40.0                                  | 39.7                       | 0.3                                                                                  |

表 D.1 温度校准数据表

JJF2051—2023

| 测量点位       | 测量次数<br>(第k次)    | 温度显示值 t <sub>pk</sub><br>$^\circ\!{\rm C}$ | 温度实测值 tdk<br>$^\circ\!{\rm C}$ | $\Delta t_{\mathit{k}}=t_{\mathit{pk}}-t_{\mathit{dk}}$<br>$^\circ\!{\rm C}$ |
|------------|------------------|--------------------------------------------|--------------------------------|------------------------------------------------------------------------------|
|            | $\,1$            | 40.0                                       | 39.6                           | 0.4                                                                          |
| $\sqrt{2}$ | $\sqrt{2}$       | 40.0                                       | 39.8                           | 0.2                                                                          |
|            | $\sqrt{3}$       | 40.0                                       | 39.6                           | 0.4                                                                          |
|            | $\,4\,$          | 40.0                                       | 39.6                           | 0.4                                                                          |
|            | $\mathbf 5$      | 40.0                                       | 39.8                           | 0.2                                                                          |
|            | $\,6\,$          | 40.0                                       | 39.7                           | 0.3                                                                          |
|            | $\,7$            | 40.0                                       | 39.6                           | 0.4                                                                          |
|            | $8\,$            | 40.0                                       | 39.7                           | 0.3                                                                          |
|            | $\boldsymbol{9}$ | 40.0                                       | 39.9                           | $0.1\,$                                                                      |
|            | $10\,$           | 40.0                                       | 39.7                           | 0.3                                                                          |
|            | $1\,$            | 40.0                                       | 39.8                           | 0.2                                                                          |
|            | $\sqrt{2}$       | 40.0                                       | 39.9                           | $0.1\,$                                                                      |
|            | $\sqrt{3}$       | 40.0                                       | 39.9                           | 0.1                                                                          |
|            | $\,4\,$          | 40.0                                       | 39.9                           | 0.1                                                                          |
|            | $\mathbf 5$      | 40.0                                       | 40.0                           | $\boldsymbol{0}$                                                             |
| $\sqrt{3}$ | $\,6\,$          | 40.0                                       | 40.0                           | $\cal O$                                                                     |
|            | $\,7$            | 40.0                                       | 39.9                           | $0.1\,$                                                                      |
|            | $8\,$            | 40.0                                       | 39.8                           | 0.2                                                                          |
|            | $\boldsymbol{9}$ | 40.0                                       | 39.8                           | $0.2\,$                                                                      |
|            | $10\,$           | 40.0                                       | 40.0                           | $\sqrt{0}$                                                                   |
|            | $\,1$            | 40.0                                       | 39.8                           | 0.2                                                                          |
|            | $\sqrt{2}$       | 40.0                                       | 39.7                           | 0.3                                                                          |
|            | $\sqrt{3}$       | 40.0                                       | 39.7                           | 0.3                                                                          |
|            | $\,4\,$          | 40.0                                       | 39.8                           | 0.2                                                                          |
| $\,4\,$    | $\mathbf 5$      | 40.0                                       | 39.8                           | 0.2                                                                          |
|            | $6\,$            | 40.0                                       | 39.7                           | 0.3                                                                          |
|            | $\,7$            | 40.0                                       | 39.8                           | $0\rlap{.}$ $2$                                                              |
|            | $8\,$            | 40.1                                       | 39.9                           | 0.2                                                                          |
|            | $\,9$            | 40.0                                       | 39.8                           | 0.2                                                                          |
|            | $10\,$           | 40.0                                       | 39.8                           | $0\rlap{.}$ $2$                                                              |

表 D.1(续)

JJF2051—2023

 $\begin{array}{|c|c|c|}\n\hline\n3 & 40.0 & 39.3 \\
\hline\n4 & 40.0 & 39.4 \\
\hline\n\end{array}$ 测量点位 测量次数 (第<sup>k</sup> 次) 温度显示值 $t_{pk}$ ℃ 温度实测值 $t_{dk}$ ℃  $\Delta t_k=t_{pk}-t_{dk}$ ℃ 5  $1 \t 40.0 \t 39.7 \t 0.5$  $2 \t 40.0 \t 39.7 \t 0.5$  $\begin{array}{ccccccc} 9 & 0 & 40.0 & 39.7 & 0.3 \end{array}$  $40.0$   $39.0$   $0.4$ 5 40.0 39.6 0.4 6 40.0 39.5 0.5  $7 \t 40.0 \t 39.0 \t 0.4$  $\delta$  40.0  $\frac{40.0}{10}$  39.0  $\frac{1}{10}$  0.4  $9 \t 40.0 \t 59.5 \t 0.5$  $10 \t 40.0 \t 59.0 \t 0.4$ 6  $1 \t 40.0 \t 39.3 \t 0.7$  $2 \begin{bmatrix} 2 & 0 & 0 \\ 0 & 0 & 0 \\ 0 & 0 & 0 \end{bmatrix}$  39.9 0.0  $\begin{array}{ccccccc} 3 & 0 & 40.0 & 39.3 & 0.7 \end{array}$ 4 40.0 39.4 0.0  $50 \t 40.0 \t 59.4 \t 0.6$  $\begin{bmatrix} 0 & 0 & 40.0 & 0 & 39.3 & 0.7 \end{bmatrix}$  $7 \t 40.0 \t 39.2 \t 0.8$ 8 39.9 39.3 0.0  $9 \t 40.0 \t 59.4 \t 0.0$  $10 \t 40.0 \t 59.4 \t 0.6$ 7 1 40.0 39.2 0.8  $2 \t 40.0 \t 39.3 \t 0.7$ 3 40.0 39.1 0.9 4  $39.9$   $39.2$  0.7  $\begin{array}{ccccccc} 5 & 0 & 40.0 & 39.1 & 0.9 \end{array}$  $\begin{array}{ccccccc} 6 & 0 & 40.0 & 39.2 & 0.8 \end{array}$  $7 \t 40.0 \t 39.3 \t 0.7$ 8 40.0 39.2 0.8 9 40.0 39.3 0.7  $10 \t 40.1 \t 39.1 \t 1.0$ 

表 D.1(续)

JJF2051—2023

| 测量点位             | 测量次数             | 温度显示值 t <sub>pk</sub> | 温度实测值 tdk         | $\Delta t_{\mathit{k}}=t_{\mathit{pk}}-t_{\mathit{dk}}$ |
|------------------|------------------|-----------------------|-------------------|---------------------------------------------------------|
|                  | (第k次)            | $^\circ\!{\rm C}$     | $^\circ\!{\rm C}$ | $^\circ\!{\rm C}$                                       |
|                  | $\mathbf{1}$     | 40.0                  | 39.4              | 0.6                                                     |
|                  | $\sqrt{2}$       | 40.1                  | 39.5              | 0.6                                                     |
|                  | $\mathbf{3}$     | 40.0                  | 39.5              | 0.5                                                     |
|                  | $\overline{4}$   | 40.0                  | 39.4              | 0.6                                                     |
| $8\,$            | $\overline{5}$   | 40.0                  | 39.5              | 0.5                                                     |
|                  | $\,6\,$          | 40.0                  | 39.3              | 0.7                                                     |
|                  | $\overline{7}$   | 40.0                  | 39.4              | 0.6                                                     |
|                  | $8\,$            | 40.0                  | 39.4              | 0.6                                                     |
|                  | $\boldsymbol{9}$ | 40.1                  | 39.5              | 0.6                                                     |
|                  | $10\,$           | 40.0                  | 39.4              | 0.6                                                     |
|                  | $\mathbf{1}$     | 40.0                  | 39.7              | 0.3                                                     |
|                  | $\sqrt{2}$       | 40.0                  | 39.8              | 0.2                                                     |
|                  | 3                | 40.0                  | 39.7              | 0.3                                                     |
|                  | $\,4\,$          | 40.0                  | 39.6              | 0.4                                                     |
|                  | $\overline{5}$   | 40.0                  | 39.7              | 0.3                                                     |
| $\boldsymbol{9}$ | $\,6\,$          | 40.0                  | 39.7              | 0.3                                                     |
|                  | $\,7$            | 40.0                  | 39.8              | 0.2                                                     |
|                  | $8\,$            | 40.0                  | 39.8              | 0.2                                                     |
|                  | $\boldsymbol{9}$ | 40.0                  | 39.7              | 0.3                                                     |
|                  | $10\,$           | 40.0                  | 39.7              | 0.3                                                     |

表 D.1(续)

对于检测点1,

$$
\Delta t_1 = \frac{\sum_{k=1}^{10} \Delta t_k}{10} = 0.3 \text{ °C}
$$

$$
s_1 = \sqrt{\frac{\sum_{k=1}^{10} (\Delta t_k - \overline{\Delta t}_1)^2}{10 - 1}} = 0.105 \text{ °C}
$$

同理, s<sub>2</sub>=0.105 ℃, s<sub>3</sub>=0.082 ℃, s<sub>4</sub>=0.048 ℃, s<sub>5</sub>=0.074 ℃, s<sub>6</sub>=0.071 ℃,  $s_7=0.105$  ℃,  $s_8=0.057$  ℃,  $s_9=0.063$  ℃

$$
s_{p} = \sqrt{\frac{\sum_{i=1}^{9} s_{i}^{2}}{9}} = 0.082 \text{ °C}
$$

$$
u(x_{1}) = s_{p} = 0.082 \text{ °C}
$$

D. 4.2 温度测量标准引入的不确定度  $u(x_2)$ 

温度测量标准的最大允许误差不超过±0.6℃,假设服从均匀分布。则

$$
u(x_2) = \frac{0.6 \text{ °C}}{\sqrt{3}} = 0.35 \text{ °C}
$$

D.5 合成标准不确定度的评定

D.5.1 灵敏系数

$$
c_1 = \frac{\partial \Delta t}{\partial \overline{t}_p} = 1
$$

$$
c_2 = \frac{\partial \Delta t}{\partial \overline{t}_d} = -1
$$

D.5.2 标准不确定度汇总表

标准不确定度汇总表见表 D.2。

表 D.2 标准不确定度汇总表

| 输入量的标准<br>不确定度符号<br>$u(x_i)$ | 不确定度来源            | 标准不确定度   | $C_i$ | 输出量的不<br>确定度分量<br>$u_i(\delta) =  c_i  u(x_i)$ |
|------------------------------|-------------------|----------|-------|------------------------------------------------|
| $u(x_1)$                     | 测量重复性引入<br>的不确定度  | 0.082 °C |       | 0.082 °C                                       |
| $u(x_2)$                     | 温度测量标准引入<br>的不确定度 | 0.35 °C  | $-1$  | $0.35$ °C                                      |

D.5.3 合成标准不确定度的计算

$$
u_c(\Delta t) = \sqrt{c_1^2 u^2(x_1) + c_2^2 u^2(x_2)}
$$

代入表 D. 2 中各数值, 得:

 $u_c(\Delta t)=0.36$  °C

D.6 扩展不确定度

 $\ddot{v}$ 展不确定度:  $U=k\times u_c(\Delta t)$ , 取  $k=2$ , 得:  $U=0.7$  °C,  $k=2$ .

#### 附录 E

#### 臭氧老化试验箱相对湿度示值误差的不确定度评定示例

E.1 测量方法

将臭氧老化试验箱的相对湿度设定为60.0%,开启运行。按7.1.6方法进行校准, 臭氧老化试验箱湿度稳定后,记录下湿度显示值的平均值h。和湿度所有测量点实测值 的平均值 $\overline{h_{d,s}}$ 根据公式 (E.1) 计算相对湿度示值误差。

E.2 测量模型

$$
\Delta h = \overline{h}_{\rm p} - \overline{h}_{\rm d} \tag{E. 1}
$$

式中:

 $\overline{h_{\rm p}}$  ——相对湿度显示值的平均值, %;

 $\overline{h_{d}}$  ——相对湿度所有测量点实测值的平均值, %;

 $\Delta h$  —— 相对湿度示值误差, %。

E.3 不确定度来源分析

a)测量重复性引入的不确定度;

b)湿度测量标准引入的不确定度。

E.4 各不确定度分量评定

b) 亚皮测重标准引入的不确定皮。<br>E.4 各不确定度分量评定<br>E.4.1 测量重复性引入的不确定度  $u(x_1)$ 

选择1台常规水平的臭氧老化试验箱。设定相对湿度为60.0%并开启运行,用湿 度测量标准测量被测点实际湿度,待湿度显示值和实测值均稳定后记录读数,显示值读 数记为to,实测值读数记为td。将湿度设定为0,待湿度显示值明显降低后,将相对湿 度重新设定为60.0%。重复上述测量步骤,记录显示值和实测值,重复测量10次。分 别对7.1.3中的3个湿度测量点 A、B、O 进行重复测量,数据列于表 E.1。

| 测量点位         | 测量次数<br>(第 k次) | 相对湿度显示值 h <sub>pk</sub><br>$\frac{0}{0}$ | 相对湿度实测值 h dk<br>$\frac{0}{0}$ | $\Delta h_{\mathit{k}}\,{=}\,h_{\mathit{pk}}\,{-}\,h_{\mathit{dk}}$<br>$\frac{0}{0}$ |
|--------------|----------------|------------------------------------------|-------------------------------|--------------------------------------------------------------------------------------|
| $\mathbf{A}$ | 1              | 59.8                                     | 59.3                          | 0.5                                                                                  |
|              | $\overline{2}$ | 60.0                                     | 59.6                          | 0.4                                                                                  |
|              | 3              | 60.0                                     | 59.5                          | 0.5                                                                                  |
|              | $\overline{4}$ | 59.9                                     | 59.3                          | 0.6                                                                                  |
|              | $\overline{5}$ | 60.0                                     | 59.5                          | 0.5                                                                                  |
|              | $6\,$          | 60.0                                     | 59.5                          | 0.5                                                                                  |
|              | 7              | 60.0                                     | 59.6                          | 0.4                                                                                  |
|              | 8              | 60.0                                     | 59.4                          | 0.6                                                                                  |

表 E.1 湿度示值误差校准数据表

JJF2051—2023

| 测量点位         | 测量次数<br>(第k次)    | 相对湿度显示值 h pk<br>$\frac{0}{0}$ | 相对湿度实测值 h dk<br>$\frac{0}{0}$                                        | $\Delta h_{\mathit{k}}=h_{\mathit{pk}}-h_{\mathit{dk}}$<br>$\frac{0}{0}$ |
|--------------|------------------|-------------------------------|----------------------------------------------------------------------|--------------------------------------------------------------------------|
|              | $\,9$            | 60.0                          | 59.6                                                                 | 0.4                                                                      |
| $\mathbf A$  | $10\,$           | 60.1                          | 59.5                                                                 | 0.6                                                                      |
|              | $\,1$            | 60.0                          | 58.9                                                                 | $1.\,1$                                                                  |
|              | $\sqrt{2}$       | 60.0                          | 59.1                                                                 | 0.9                                                                      |
|              | $\sqrt{3}$       | 60.0                          | 59.0                                                                 | 1.0                                                                      |
| $\, {\bf B}$ | $\,4\,$          | 60.0                          | 58.9                                                                 | 1.1                                                                      |
|              | $\mathbf 5$      | 60.0                          | 59.0                                                                 | 1.0                                                                      |
|              | $\,6\,$          | 60.0                          | 59.1                                                                 | 0.9                                                                      |
|              | $\,7$            | 60.0                          | 59.0                                                                 | $1.0$                                                                    |
|              | $8\,$            | 60.1                          | 59.1                                                                 | 1.0                                                                      |
|              | $\boldsymbol{9}$ | 60.0                          | 58.9                                                                 | $1.\; 1$                                                                 |
|              | $10\,$           | 60.0                          | 59.0                                                                 | 1.0                                                                      |
|              | $\,1$            | 59.8                          | 59.6                                                                 | 0.4                                                                      |
|              | $\sqrt{2}$       | 60.0                          | 59.6<br>59.7<br>59.7<br>59.6<br>59.8<br>59.8<br>59.7<br>59.8<br>59.7 | 0.3                                                                      |
|              | $\mathbf{3}$     | 60.0                          |                                                                      | 0.3                                                                      |
|              | $\,4\,$          | 59.9                          |                                                                      | 0.3                                                                      |
| $\mathcal O$ | $\overline{5}$   | 60.0                          |                                                                      | 0.4                                                                      |
|              | $\,6\,$          | 60.0                          |                                                                      | 0.2                                                                      |
|              | $\rm 7$          | 60.0                          |                                                                      | 0.2                                                                      |
|              | $8\,$            | 59.9                          |                                                                      | 0.2                                                                      |
|              | $\boldsymbol{9}$ | 60.0                          |                                                                      | 0.2                                                                      |
|              | $10\,$           | 60.1                          |                                                                      | 0.3                                                                      |

表 E.1(续)

对于检测点 A,

$$
\overline{\Delta h} = \frac{\sum_{k=1}^{10} \Delta h_k}{10} = 0.5\%
$$
  

$$
s_A = \sqrt{\frac{\sum_{k=1}^{10} (\Delta h_k - \overline{\Delta h})^2}{10 - 1}} = 0.082\%
$$

同理,  $s_B=0.074\%$ ,  $s_C=0.079\%$ .

$$
s_p = \sqrt{\frac{s_A^2 + s_B^2 + s_C^2}{3}} = 0.078\%
$$
  
 
$$
u(x_1) = s_p = 0.078\%
$$

E. 4.2 湿度测量标准引入的不确定度  $u(x_2)$ 湿度测量标准的最大允许误差不超过±2.0%,假设服从均匀分布。则

$$
u(x_2) = \frac{2.0}{\sqrt{3}} = 1.2\%
$$

E.5 合成标准不确定度的评定

E.5.1 灵敏系数

$$
c_1 = \frac{\partial \Delta h}{\partial \overline{h}_p} = 1
$$

$$
c_2 = \frac{\partial \Delta h}{\partial \overline{h}_d} = -1
$$

E.5.2 标准不确定度汇总表 (见表 E.2)

表 E.2 标准不确定度汇总表

| 输入量的标准<br>不确定度符号<br>$u(x_i)$ | 不确定度来源            | 标准不确定度    | $C_i$ | 输出量的不<br>确定度分量<br>$u_i(\delta) =  c_i  u(x_i)$ |
|------------------------------|-------------------|-----------|-------|------------------------------------------------|
| $u(x_1)$                     | 测量重复性引入<br>的不确定度  | $0.078\%$ |       | $0.078\%$                                      |
| $u(x_2)$                     | 湿度测量标准引入<br>的不确定度 | $1.2\%$   | $-1$  | $1.2\%$                                        |

E.5.3 合成标准不确定度的计算

$$
u_c(\Delta h) = \sqrt{c_1^2 u^2(x_1) + c_2^2 u^2(x_2)}
$$

代入表 E. 2 中各数值, 得:

$$
u_{c}(\Delta h) = 1.2\%
$$

E.6 扩展不确定度

 $\ddot{v}$  展不确定度:  $U=k\times u_c(\Delta h)$ , 取  $k=2$ , 得:  $U=2.4\%$ ,  $k=2$